# <span id="page-0-0"></span>Introduction to ROS2 IML

Cédric Buche

ENIB

September 23, 2022

<span id="page-1-0"></span>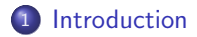

### 2 [Core modules](#page-6-0)

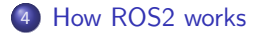

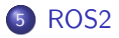

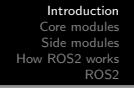

- ▷ ROS stands for Robot Operating System.
- $\triangleright$  Collection of tools, libraries, and conventions to simplify the task of creating robot across a wide variety of robotic platforms.
- $\triangleright$  Stablishing and controlling communication between peripheral modules of a robot : sensors, cameras, physical fingers and etc.
- ▷ ROS is open source:
	- $\diamond$  It is free
	- $\diamond$  There is a large community of contributors.

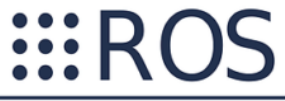

**Robot Operating System** 

### What uses ROS at the moment?

- ▷ Almost all robots you have seen in Academic and to some extend in industry.
- ▷ Humanoid Robots
- ▷ Manipulators
- ▷ Multi-fingered graspers
- $\triangleright$  Intelligent vehicles : quadrotor helicopters, Autonomous cars ...

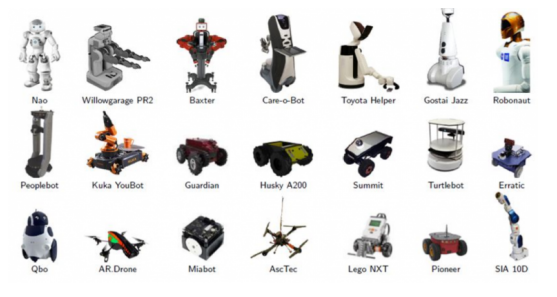

# Peripheral units

- $\triangleright$  1D range finders
- $\triangleright$  2D range finders
- ▷ 3D Sensors
- ▷ Cameras
- ▷ Force/Torque/Touch Sensors
- ▷ Motion Capture
- ▷ Pose Estimation (GPS/IMU)
- ▷ RFID

# What make ROS outstanding?

 $\triangleright$  ROS is completely modular :

- ⋄ Packages : A collection of Nodes, Messages , services.
- $\diamond$  Nodes: a process that uses ROS framework
- $\diamond$  Messages: Standard definition for passing information between nodes.
- ⋄ Stack: Set of multiple package
- ▷ ROS is multi-language
- ▷ Large set of tools out of box :Standard Robot Messages, Robot Description Language, pose estimation, localization in a map, building a map, and even mobile navigation.
- $\triangleright$  Integration with other libraries for: Simulation, Image processing and etc.

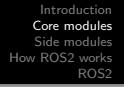

<span id="page-6-0"></span>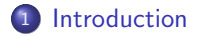

### 2 [Core modules](#page-6-0)

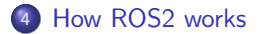

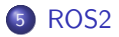

# Powerful ROS libraries

Standard Message Definitions

- ▷ Example Package : geometry msgs
- ▷ ⋄ Point
	- ⋄ Pose
	- ⋄ Transform
	- $\circ$
- ▷ Example of a message structure: Package : sensor msgs / Message Type : Imu
	- $\diamond$  std\_msgs/Header header
	- $\diamond$  geometry\_msgs/Quaternion orientation
	- $\diamond$  float64[9] orientation\_covariance
	- $\diamond$  geometry\_msgs/Vector3 angular\_velocity
	- $\diamond$  float64[9] angular\_velocity\_covariance
	- $\Diamond$  geometry\_msgs/Vector3 linear\_acceleration
	- $\diamond$  float64[9] linear\_acceleration\_covariance

# Robot Geometry Library

- $\triangleright$  Example : "where is the hand, in respect to the head ?"
- $\triangleright$  Transform library (TF) is a core library of ROS and provides a coordinate tracking system.
- $\triangleright$  TF listeners listen to the frames and provides a Tree which describes how coordinate systems are related to each other.

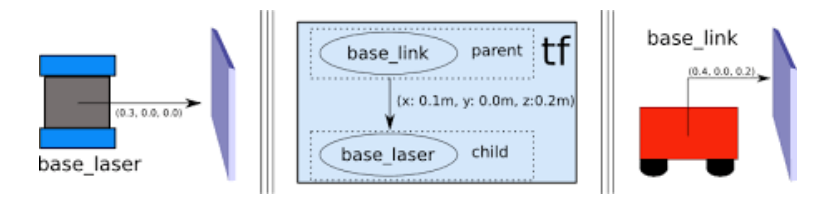

# ROS visualizer (RVIZ)

- ▷ RVIZ is the default 3D visualization tool
- ▷ RVIZ is not a "simulator".
- $\triangleright$  RVIZ can show data that it has a plugin for displaying (DisplayTypes) and has been published by nodes:
	- ⋄ Axes : Displays a set of Axes
	- $\diamond$  Camera: Creates a new rendering window from the perspective of a camera
	- $\Diamond$  Map : Displays a map on the ground plane
	- ⋄ Pose : Draws a pose as an arrow or axes.
	- $\diamond$  . . .

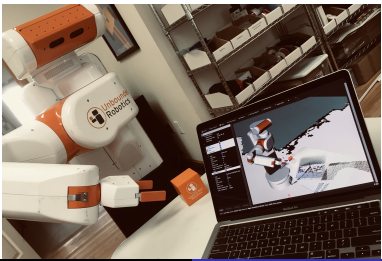

C. BUCHE - buche@enib.fr **[IML](#page-0-0)** 10 / 25

# Robot Description Language (URDF)

- ▷ Describe a robot in a machine readable format.
- $\triangleright$  URDF is an XML file describing following physical properties:
	- $\Diamond$  Main parts: cylinder, box, length, radius, ...
	- $\Diamond$  Joints : continuous joints, prismatic joint, planar joint, Joint Dynamics (friction, damping) , Inertia
- $\triangleright$  Used by different tools for simulation, visualization and motion planning:
	- ⋄ Rviz
	- ⋄ Gazebo
	- ⋄ Moveit
	- ⋄ Stage

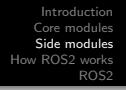

<span id="page-11-0"></span>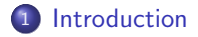

### 2 [Core modules](#page-6-0)

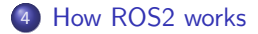

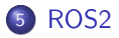

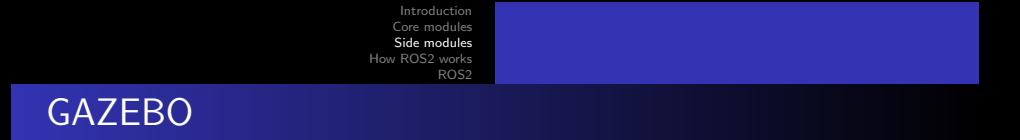

- ▷ Simulation environment and supports many robots and sensors.
- ▷ Developing and test a node without a physical robot.

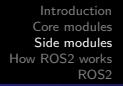

# **Moveit**

- $\triangleright$  The most widely used open-source software for manipulation, motion planning and analyzing of robot interaction with environment.
- $\triangleright$  Collision checking
- $\triangleright$  Integrated kinematics
- $\triangleright$  Motion planning
- $\triangleright$  Integrated perceptions about environment
- $\triangleright$  Execution and monitoring
- ▷ Interactive

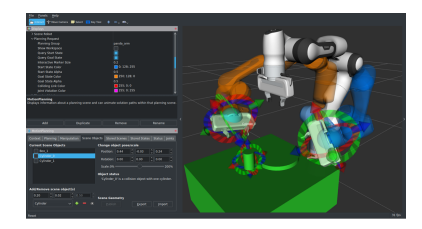

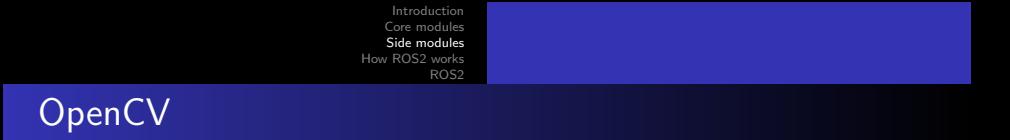

- $\triangleright$  The most powerful image processing library
- ▷ ROS uses sensor msgs/Image message and OpenCV need matrices for images : Conversion by cv<sub>-</sub>bridge stack.

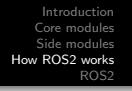

<span id="page-15-0"></span>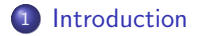

### 2 [Core modules](#page-6-0)

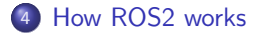

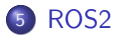

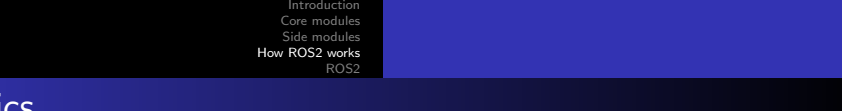

**Topics** 

- ▷ Node : a process that uses ROS framework.
- ▷ Message: Standard definitions for transferring data between nodes  $(*.$ msg $)$
- ▷ Topic: Mechanism of transferring data between nodes.
- $\triangleright$  Publisher: A node which produce message and publish them.
- $\triangleright$  Subscriber: A node which receives the messages.

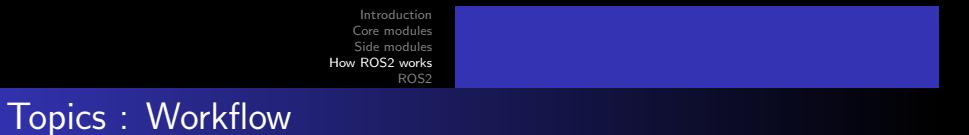

- ▷ Node A publish a message to a topic
- $\triangleright$  All nodes which are subscribed to that topic, will receive the message.

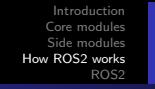

### **Services**

- ▷ Service-Client is way to retrieve the data immediately instead of waiting for a message to be published.
- $\triangleright$  A node provides a service, the client node call the service by sending request message.
- ▷ services are defined in \*.srv files : Request / Response
- ▷ one-to-one

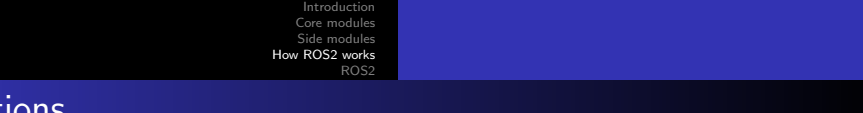

Actions

- $\triangleright$  Similar to service calls, but provide possibility to
	- $\Diamond$  Cancel the task (preempt)
	- $\diamond$  Receive feedback on the progress
- ▷ Best way to implement interfaces to time-extended, goal-oriented behaviors
- ▷ action are defined in \*.action files : Goal / Result / Feedback

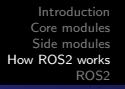

# Time

- $\triangleright$  ROS uses the PC's system clock as time source (wall time)
- $\triangleright$  For simulations or playback of logged data, it is convenient to work with a simulated time (pause, slow-down etc.)
	- $\diamond$  rosparam set use\_sim\_time true
	- ⋄ ros::Time
	- ⋄ ros::Duration
	- ⋄ ros::Rate
	- ⋄ ros::WallTime, ros::WallDuration, and ros::WallRate

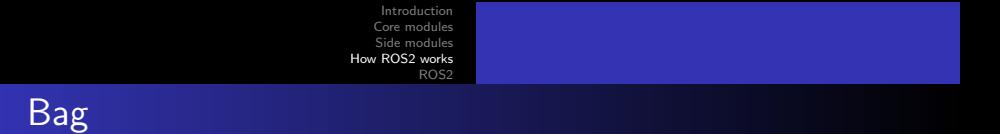

- - $\triangleright$  A bag is a format for storing message data
	- $\triangleright$  Binary format with file extension \*.bag
	- ▷ Suited for logging and recording datasets for later visualization and analysis

<span id="page-22-0"></span>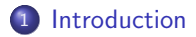

### 2 [Core modules](#page-6-0)

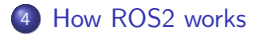

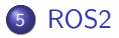

- $\triangleright$  ROS 1 designed mainly for research
- ▷ Never really designed for Real-time
- ▷ ROS1 master-follower architecture
- ▷ ROS2 replaced by Data Distribution Service (DDS)
- ▷ DDS is a distributed service that does the discovery, marshalling and transport in the background

# <span id="page-24-0"></span>Introduction to ROS2 IML

Cédric Buche

ENIB

September 23, 2022